2015/1/30

### • 学内の無線インフラ再 築開 2014 3  $-2008$  1,400 + 500

 $\bullet$ 

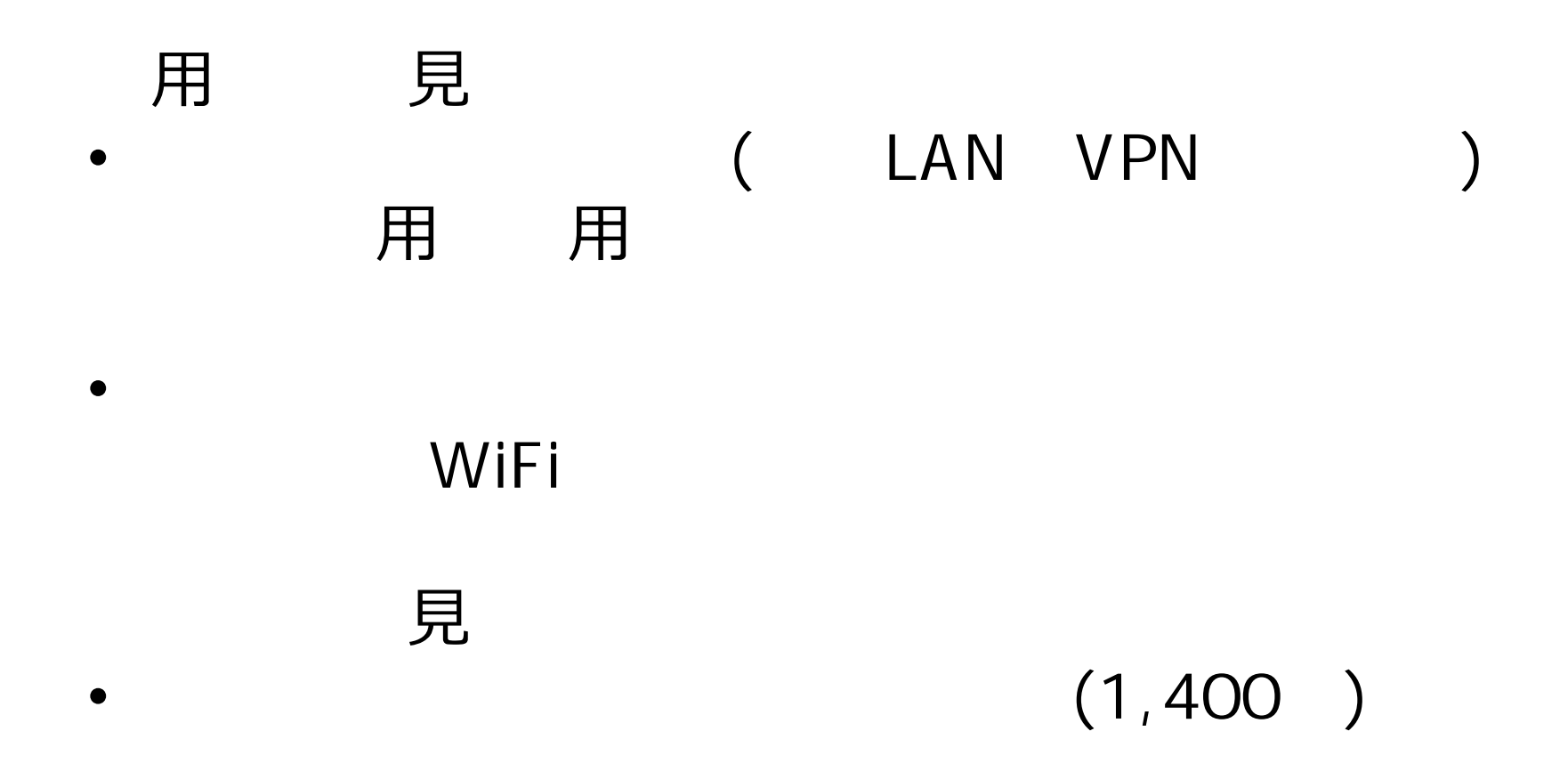

- KUINS Air
	-
	- 学内ネットワークに直 VLAN  $($ )

:新しく提供する接続サービス

- eduroam
	- $-$ L A N Defense to the set of  $\mathbb{R}^2$
- MIAKO
	- V P N<sub>ext</sub> the mass of the set of the set of the set of the set of the set of the set of the set of the set of the set of the set of the set of the set of the set of the set of the set of the set of the set of the set of the s
- $\bullet$ WiFi
	- NTT docomo
	- KDD I
	- S o f t b ank

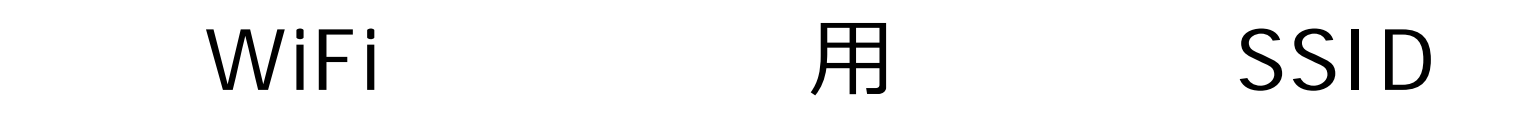

1.  $1 \sim 2$  $2.3 \sim 4$  $3.5 \sim 6$ 4 . 7個以

### WI-FI

#### WiFi

 $1.$ 

 $2.$ 

 $3.$ 

1  $\mathbf{r} = \mathbf{r} \cdot \mathbf{r}$ 2. 文 3 . 総務省への届け  $($ ) 4 . 各キャリアとの交 5 . 各キャリアとの契約締 6 .  $($ )

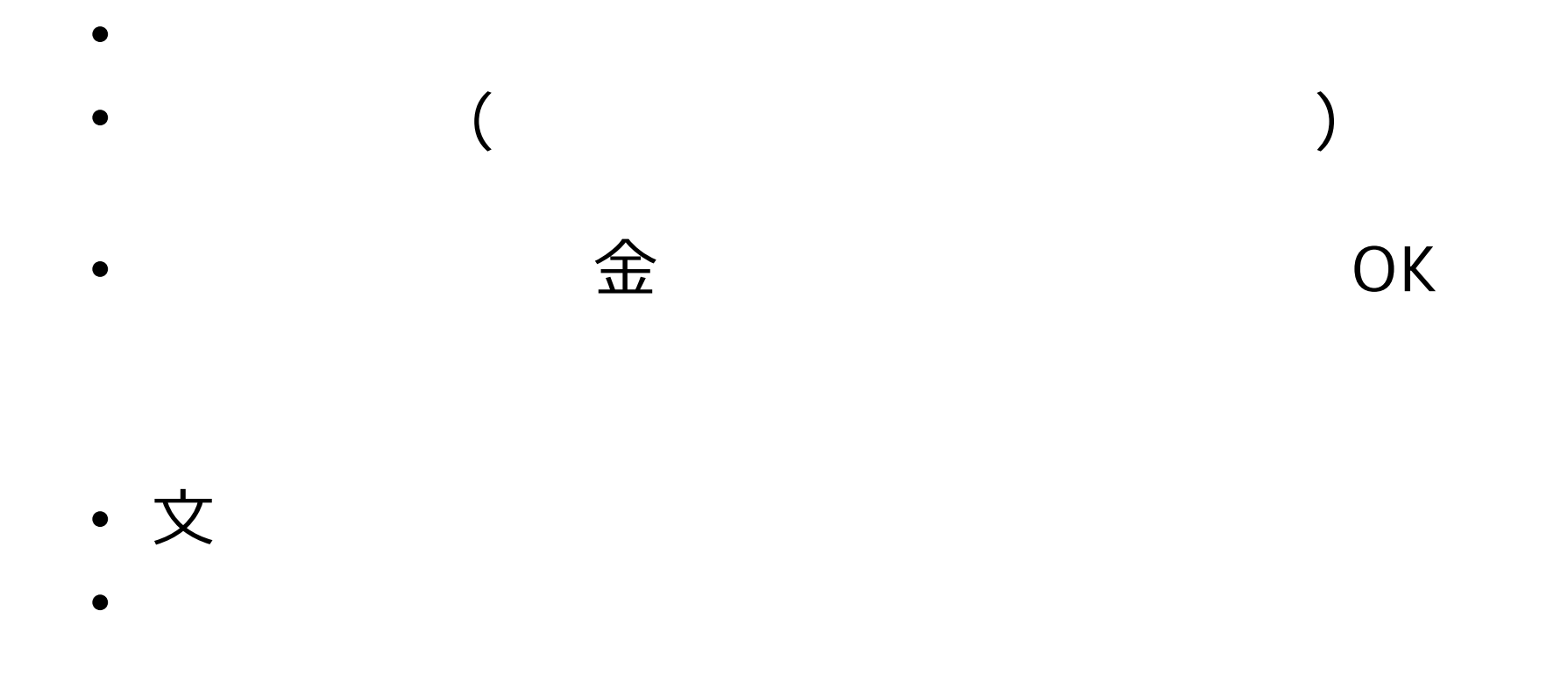

: [http://www.soumu.go.jp/main\\_content/000267716.pdf](http://www.soumu.go.jp/main_content/000267716.pdf)

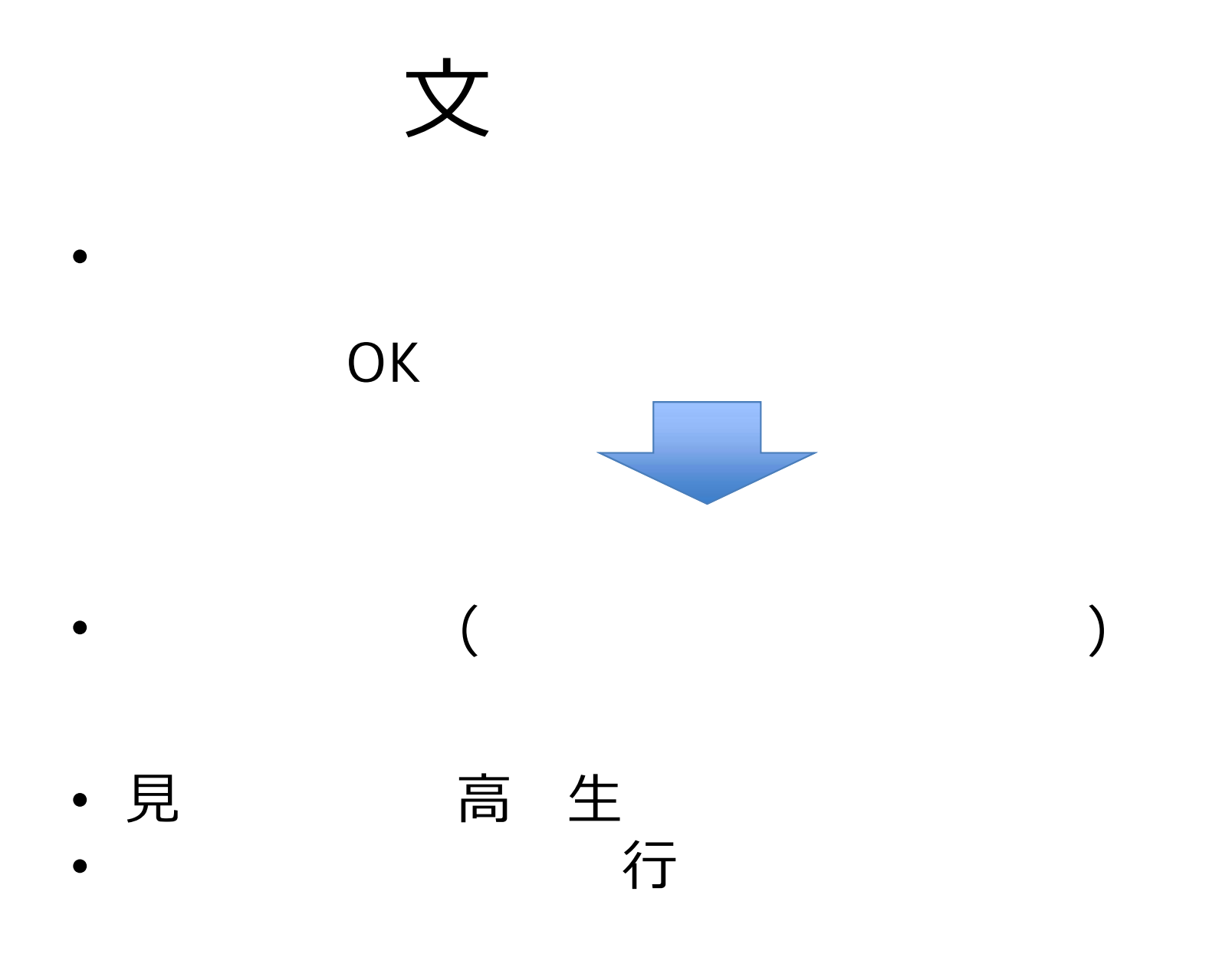

#### $\bullet$  $\bullet$  $($

 $\bullet$ 

 $\bullet$ 

⼤学側の情報提供が必 な場 のみ

⼒

## **SSID** SSID 1 **SSID**

• NTT docomo: 0000docomo

SSID

- KDDI: Wi2\_club
- Softbank: mobilepoint2

# WiFi

- $WPA($  ) + Web
- SIM 行 ⽤可能端末に制限あ
- SSID

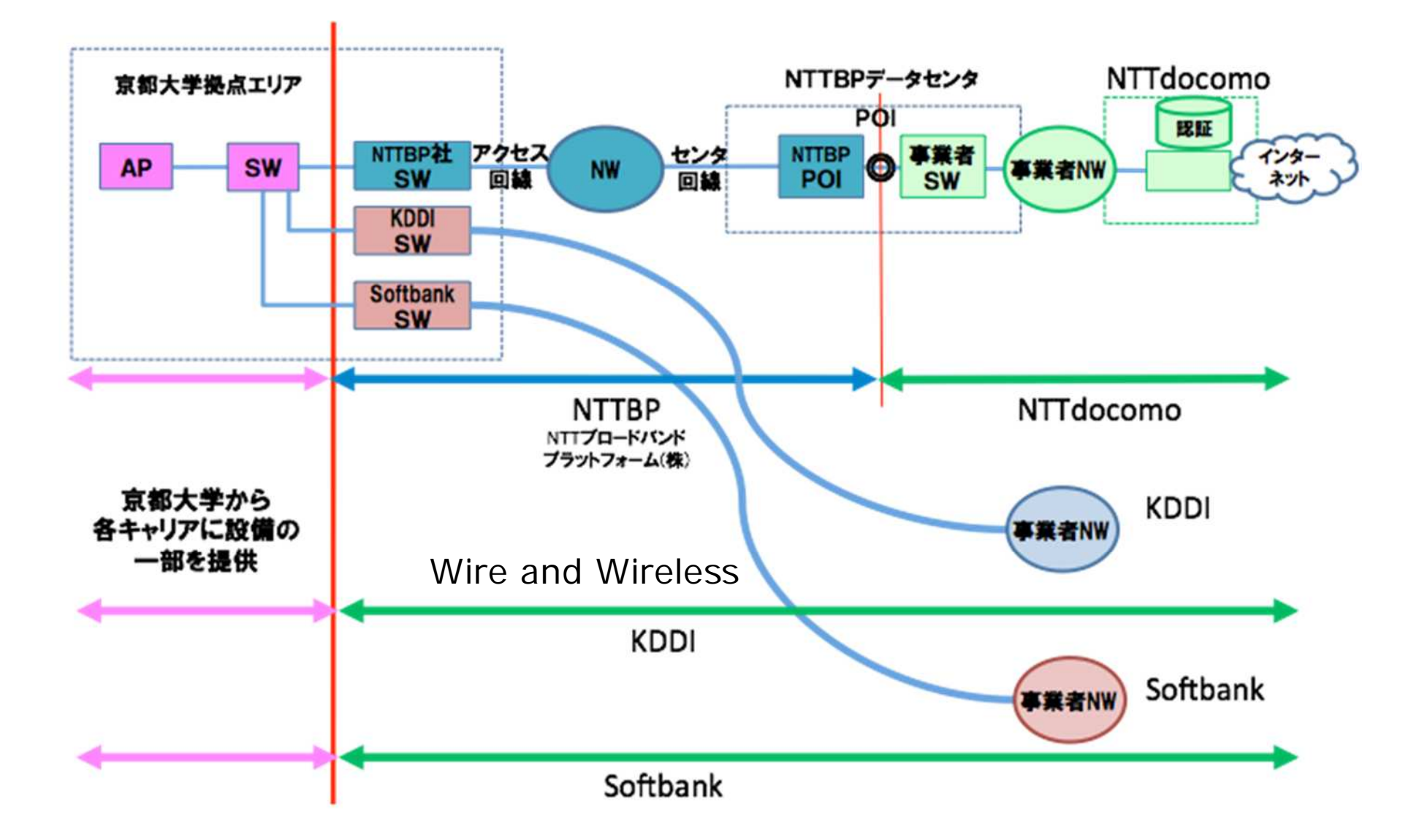

- $\bullet$
- $\bullet$

## KUINS AIR

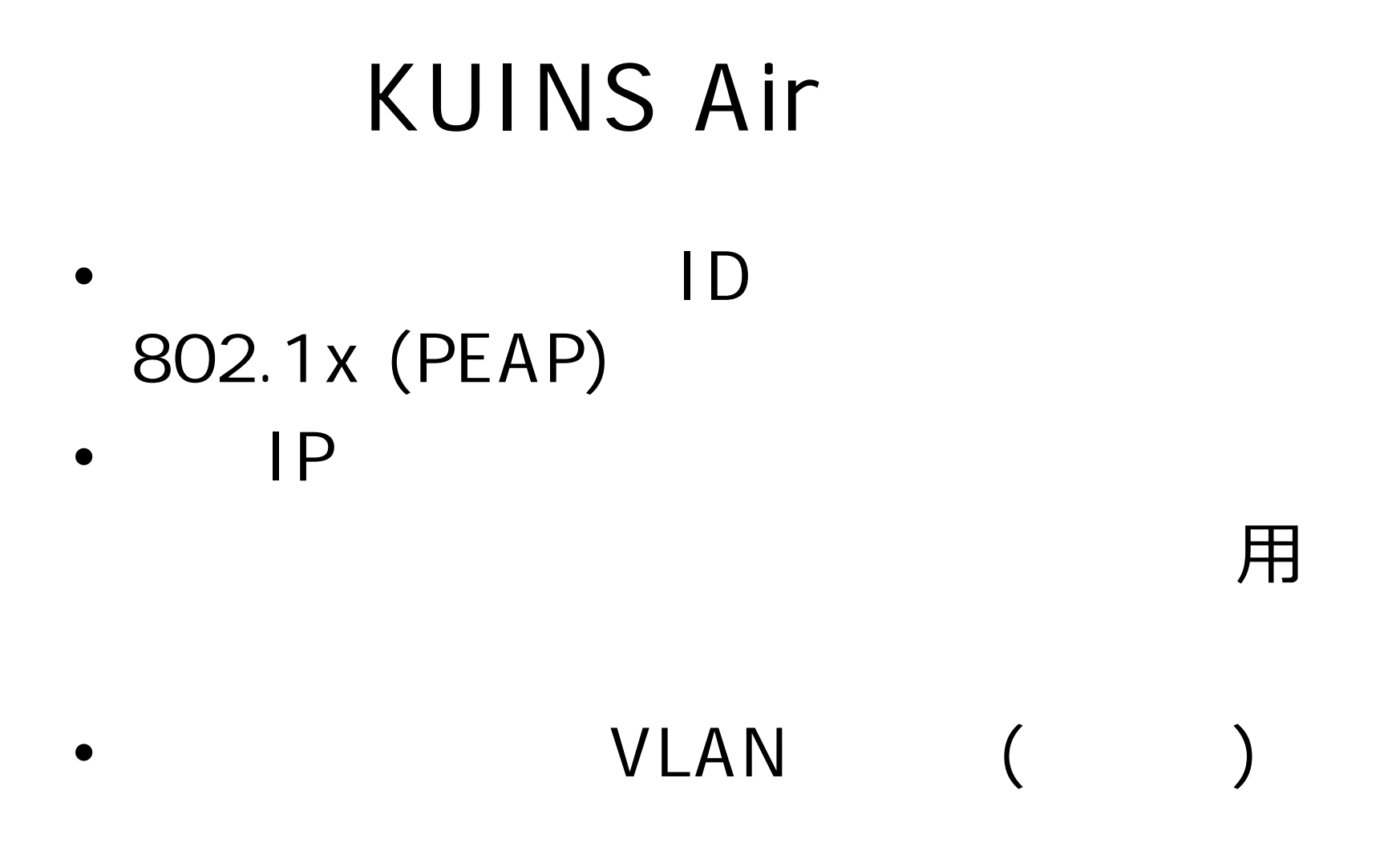

KUINS: Kyoto University Integrated Network System

## KUINS( ) VLAN 用

- VLAN
- 7,000VLAN
- VLAN

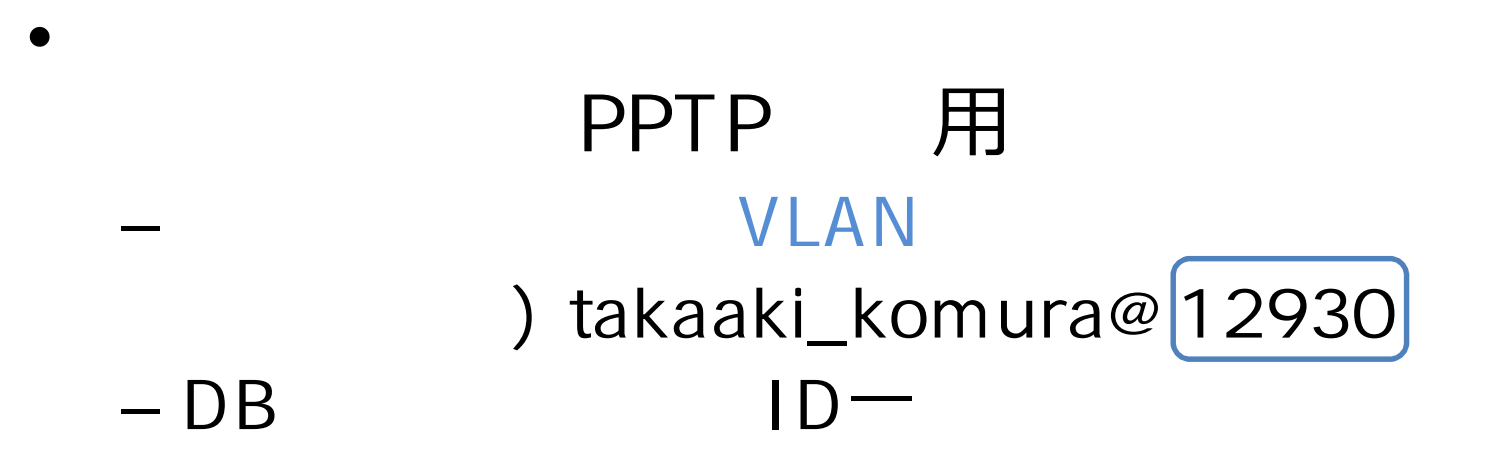

## VLAN

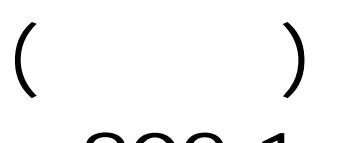

• 802.1x<br>VLAN

#### VLAN ) takaaki\_komura@12930

- 4,000VLAN
- 7,000VLAN
- $\bullet$

## MIAKO TIPS

## MIAKO

- $\bullet$
- $\bullet$
- $VPN$ 
	- PPTP (1723/TCP, GRE)
	- ssh (22/TCP)
	- POP3S (995/TCP)
	- IMAPS (993/TCP)
	- IPsec (AH, ESP, IKE;500/UDP)
	- openvpn (1194/TCP, 1194/UDP)
	- 例外あ

# OS

### HTTP(80/TCP)

- iOS7
	- appleiphonecell.com
	- captive.apple.com
	- ibook.info
	- itools.info
	- thinkdifferent.us
- Windows
	- go.microsoft.com

## MIAKO-CAN

- MIAKO Web
- $\bullet$  $\bullet$ ネット こうしゃ 見る こうしゃ こうしゃ 生き こうしゃ 生き
- 503 (Service Temporarily Unavailable) MIAKO-CAN

## KUINS Flat

• UQ WIMAX

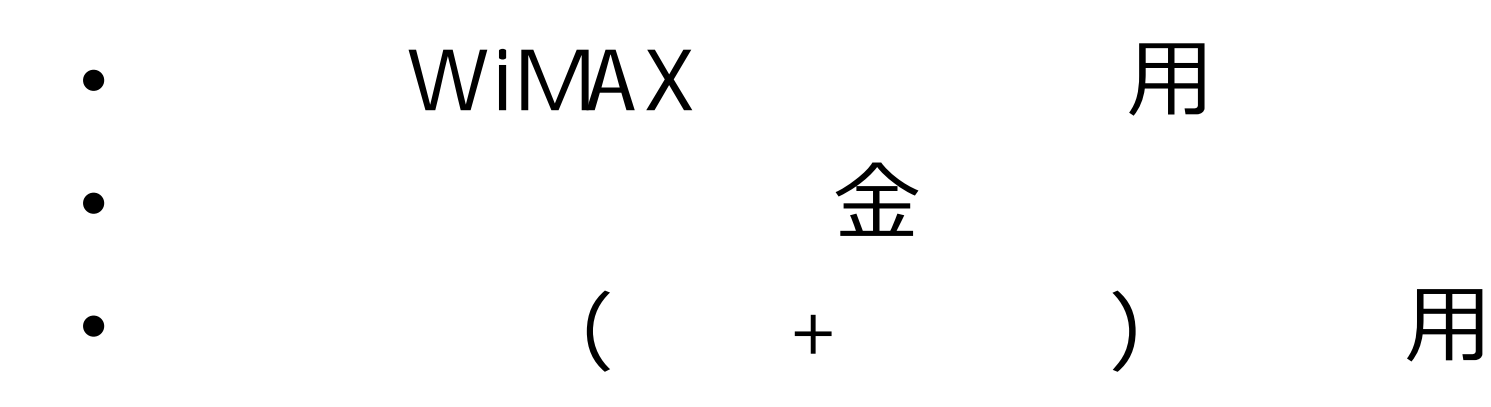

• SINET L2VPN 用  $\overline{UQ}$ 

#### $\bullet$

### $-$  Shibboleth SP  $\qquad$  UQ  $IdP$ – SP (o=Kyoto University) ID(ePTID) – ショックスカット

日 用

• ⽤ が在籍している 自動  $-\,$  UQ  $\,$  ID – 本学内サー で在籍確

 $\bullet$ 

– 判定結果 UQサーバに置

 $\bullet$ ?

– 台数増やし もノイズ 増えるだ の場

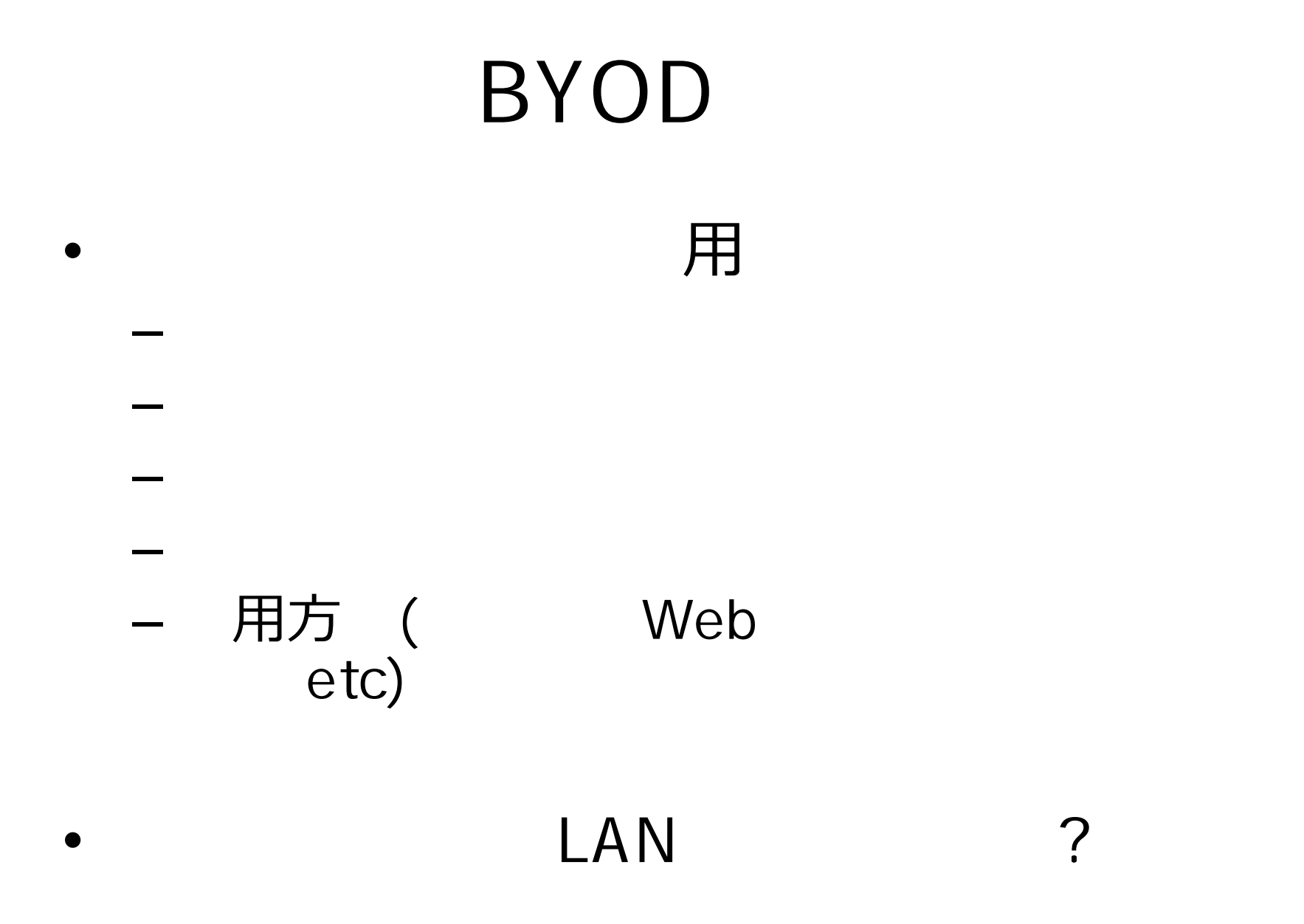

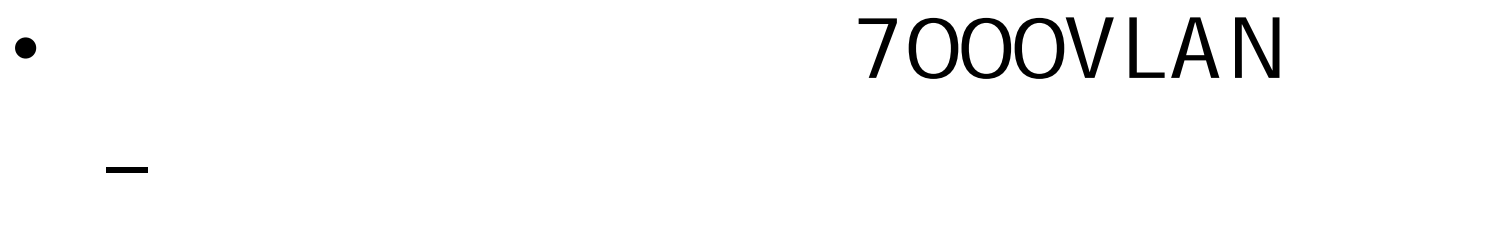

#### $-$  4000VLAN

 $\bullet$ 

 $\bullet$